## What do I do if I get the error message "Authentication failed due to problem navigating to the single sign-on URL"?

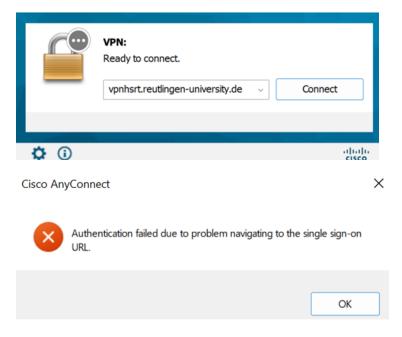

## Possible cause:

Using third-party security software (for example McAfee), which might block access or forwarding.

## Solution:

McAfee Support Community - Cisco AnyConnect Error Authentication failed due t... - McAfee Support Community